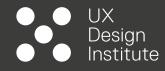

# PROJECT 15

.

# **WIREFRAMES FOR DESKTOP**

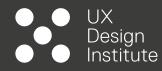

# INTRODUCTION

# **OBJECTIVES**

- Create a set of wireframes following the guidelines shown to you in the video lessons
- Make sure the wireframes contain all the necessary detail a developer would need to build the application accurately
- Develop great material for your portfolio

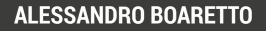

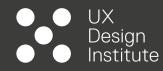

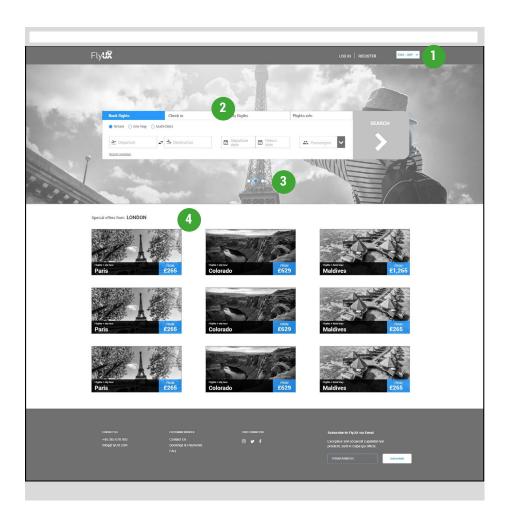

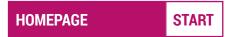

### 1. Country and currency widget:

- Automatically set according to the device's IP address (geolocation).
- If triggered, opens list of all available currencies and countries covered by the airline.

### 2. Flight selection widget:

• By default, BOOK FLIGHTS with a RETURN option activated is the starting state.

### 3. Image carousel:

• Promo images revolving every 4,000 milliseconds.

### 4. Local offers:

- Automatically set according to the device's IP address (geolocation). Not clickable.
- Clicking on each offer will open a new screen with package details.

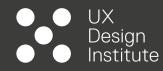

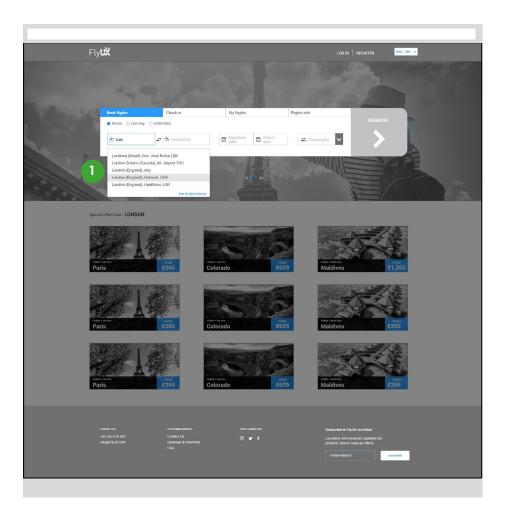

# HOMEPAGE DEPARTURE

### 1. Departure and destination fields:

- Input: text. Default value set by geolocation (E.g., London). User will be able to type any departure and destination.
- Once selected, change field status (active>blue) and add dark overlay on every other element outside the main widget.
- At first digit, open drop down panel.
- After users enters three digits (including City name, Country name, Airport names), populate the drop down list with all potential matches. If no matches are found, then trigger message: No results found, please check all our options.
- Insert option for accessing all available departures (link to).
- Add hover state (grey background) for easy access/selection of the preferred entry.

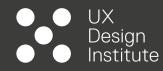

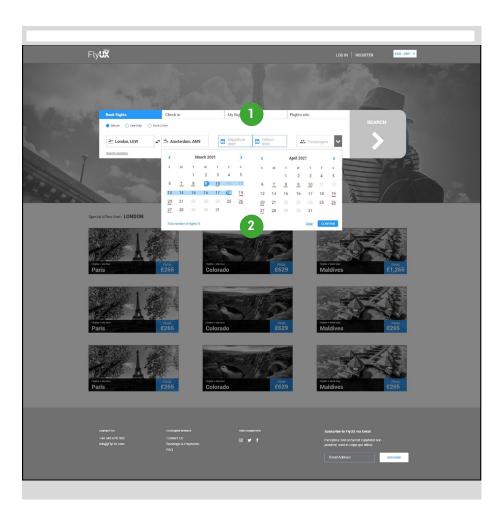

# HOMEPAGE CALENDAR

### 1. Departure and return dates fields:

- Input: Calendar.
- Once selected, change field status (active>blue) and add dark overlay on every other element outside the main widget.
- Users won't have the ability to type the dates directly.

### 2. Calendar:

- Calendar to display current and +1 months.
- Dates status are: Not available (Grey), Available (Black), Cheap options (Green Underline), Most expensive (Red Underline).
- Selected dates status changes to Blue (plus light blue highlight for the in-between dates).
- Automatic number of nights calculator to be displayed
- If users press CLEAR, delete selection (leave the widget open.
- If dates are not confirmed (via button), don't save details.

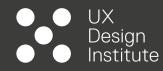

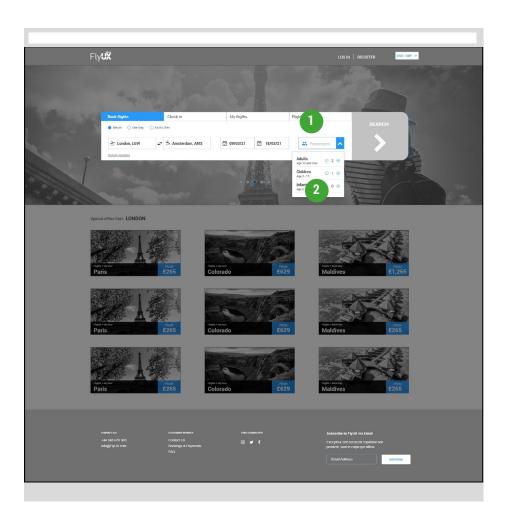

# HOMEPAGE PASSENGERS

### 1. Passenger field:

- Input: none.
- Once selected, change field status (active>blue) and add dark overlay on every other element outside the main widget.
- Users won't have the ability to type the number of passengers directly.

### 2. Passengers:

- Users to click on the and + buttons to add passengers.
- Once passengers have been added, by clicking on the Arrow, the widget will display total number of passengers and its breakdown.

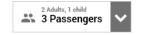

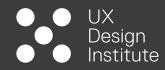

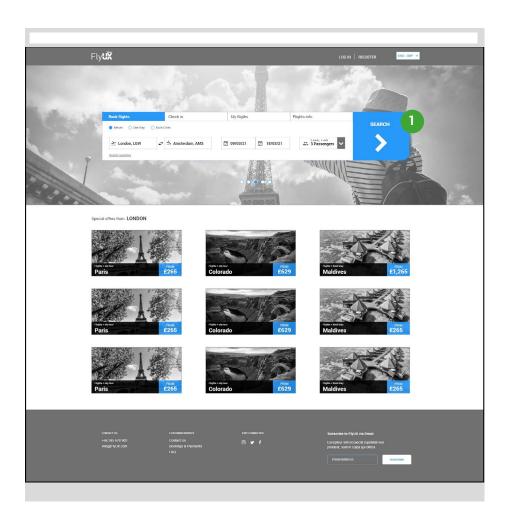

HOMEPAGE **CONFIRMATION** 

### 1. Flights details:

- SEARCH button becomes active and clickable (only when all fields are filled).
- Data in each field is marked as bold.
- If search is clicked (active status), then trigger loading result screen.

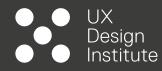

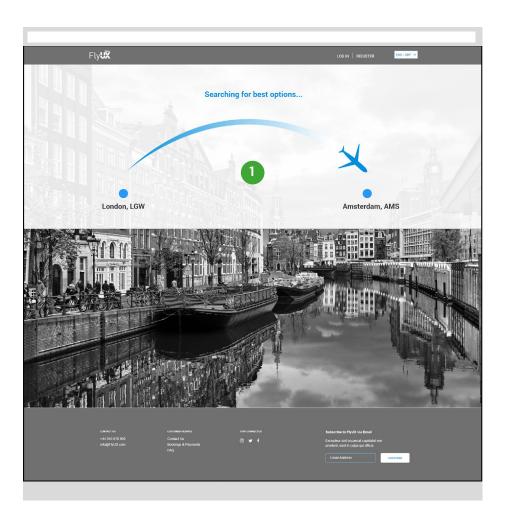

### LOADING RESULTS

### 1. Loading results:

- Background image to match city destination (allow JPG and GIF, MP4 formats).
- Airplane icon to animate from departure to destination city, matching the loading time (5,000 milliseconds) before transitioning to the results list.

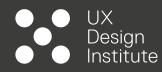

|                                         |                                                  | Book                                               | Seats Luggage Extras                                   | Payment                                                      |                                                                                |
|-----------------------------------------|--------------------------------------------------|----------------------------------------------------|--------------------------------------------------------|--------------------------------------------------------------|--------------------------------------------------------------------------------|
| Edit search                             | 6 March<br>PRICE FROM<br>£150                    | PRICE FROM PR                                      | March<br>INCE FROM<br>2115<br>ELIOT                    | 10 March 11 March<br>PRICE FROM No flights<br>£150 available | 12 March<br>No flights<br>available                                            |
|                                         | T → Amsterdam,                                   |                                                    |                                                        |                                                              |                                                                                |
| 1.011                                   | DEPARTURE<br>06:50 AM<br>CHECK IN BY<br>05:00AM  | DURATION<br>OTH.05M<br>Direct                      | ARRIVAL<br>Schiphol $ equation 08:57_{AM} $ LOCAL TIME | £107 £                                                       | BORT / ILTURS マ<br>SINESS 0 PREMIUM 0<br>む 3 後、自復 3<br>138 £182<br>NALLE NALLE |
| LON<br>Gatwick                          | DEPARTURE<br>08:50 AM<br>CHECK IN BY<br>07:00 AM | DURATION<br>                                       | AMMS the 14:57 PM LOCAL TIME                           | £112 £                                                       | siness Ф риемиим Ф<br>.8 ∑ & 8 jų ∑<br>163 £189<br>имет инст                   |
| LON<br>Gatwick                          | DEPARTURE<br>10:50 AM<br>CHECK IN BY<br>09:00AM  | DURATION<br>01H.05M<br>Direct                      |                                                        | £122 £                                                       | siness 0 редицим 0<br>.a.b. (с.a.b.)<br>158 £182<br>иниет иниет                |
| LON<br>Gatwick                          | СНЕСК IN ВУ<br>17:00РМ                           | DURATION<br>OTH, 05M                               | AMS Schiphol                                           | £117 £                                                       | siness 0 PREMIUM 0<br>高 3 年前後 3<br>150 £175<br>stree street                    |
| LON<br>Gatwick                          | DEPARTURE<br>19:50 PM<br>CHICK IN BY<br>18:00PM  | DURATION<br>OTH, 05M                               | AMS Schiphol                                           | £157 £                                                       | sinces 0 PREMIUM 0<br>.0 ີ ນີ້ ໂດ້ຊີ ມີ<br>198 £232<br>                        |
| Do you have a Enter code                | discount code?                                   |                                                    |                                                        |                                                              |                                                                                |
| cowtact us<br>+44 345 6<br>intoggi flyU |                                                  | customermenos<br>Contact Us<br>Bookings & Payments | 512н7 сомместер.<br>(8) У Ӻ                            | Subscribe to Fly<br>Excepteur sint oc<br>protecti, sunt no   | aecat cupidatat non                                                            |

### OUTBOUND LIST DEFAULT RESULTS

### 1. Booking steps:

- Full map of the steps required in the booking process.
- Current step highlighted (not clickable).

### 2. Flexi dates panel:

- Panel displaying current and 3, + 3 dates. Current date highlighted.
- Dates mirror calendar panel from <u>initial search mode</u> (available and not available).
- Clicking on the <> arrows allows user to move between dates.
- Includes <u>3 Weeks View panel</u>.
- Link to access initial search (current details retained).

### 3. Discount code:

- Input: letters and numbers (no special characters).
- Once selected, change field status (active>blue).
- If code is incorrect, display error message (invalid or expired code) and HINT. If code is correct, update prices (show confirmation message).

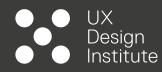

| LON<br>Gatwick     ≥     06:50 Arr<br>Original State     08:57 Arr<br>Other State     E1       Catwick     ≥     08:50 Arr<br>Oscillation     08:50 Arr<br>Oscillation     Construction       Gatwick     ≥     08:50 Arr<br>Oscillation     05:05 Arr<br>Oscillation     AMSS<br>State     4:157 Pail<br>Local Time                                                                                                    | 6.0 BUS                                                          | No fights<br>available<br>вонг /н.тон<br>а ⊅ 4. а́н 3<br>38 £182 |
|----------------------------------------------------------------------------------------------------|------------------------------------------------------------------|------------------------------------------------------------------|
| $\label{eq:constraint} \begin{array}{llllllllllllllllllllllllllllllllllll$                                                                                                    | ь о виз<br>107 £1                                                | INESS 0 РЯЕМИЛМ<br>8 3 4. 8 (к) 3<br>38 £182                     |
| $\label{eq:linear_linear} \begin{split} & \text{Lendon, OWT} - \text{Amsterdam, AMS} \\ & \text{Prices include lases, free, charges and carrier imposed surcharges. Prices for single parameters, \\ & \text{Lenow} & \succeq \begin{array}{c} & \text{constance} \\ & \text{constance} \\ &$ | ь о виз<br>107 £1                                                | INESS 0 РЯЕМИЛМ<br>8 3 4. 8 (к) 3<br>38 £182                     |
| $\begin{array}{c c} \text{LON} & \succeq & \begin{array}{c} \begin{array}{c} \begin{array}{c} \begin{array}{c} \begin{array}{c} \begin{array}{c} \begin{array}{c} \begin{array}{c}$                                                                                                    | ь о виз<br>107 £1                                                | INESS 0 РЯЕМИЛМ<br>8 3 4. 8 (к) 3<br>38 £182                     |
| $\begin{tabular}{ c c c c c } \hline $LON$ $$$$ $$$ $$$ $$$ $$$ $$$$ $$$$ $$$                                                                                                    | ь о виз<br>107 £1                                                | ab tamb<br>38 £182                                               |
| Decision are<br>detinicity         Decision are<br>Decision are<br>Decisionare<br>Decisionare<br>Decisionare<br>Decisionare<br>Decisionare<br>Decisionar                                                                                                    | 107 £1                                                           | 38 £182                                                          |
| LON 22 08:50 M 05:0 05:0 05:0 05:0 05:0 05:0 05:0                                                                                                    | atti s                                                           |                                                                  |
| LON Catwick Categories Construction Construction Construc                                                                                                    |                                                                  | uci suci                                                         |
| Gatwick CHECK IN BY 1 Stop Dusses (45 m) Schiphol LOCAL TIME £1                                                                                                    |                                                                  | INESS O PREMIUM<br>自卫 标音演习                                       |
|                                                                                                    |                                                                  | 63 £189                                                          |
| 07.000m                                                                                                    | 41.ICT 9                                                         | ucr sucr                                                         |
| DEPARTURE DURATION ANAC ARRIVAL                                                                                                    |                                                                  | INESS 0 PREMIUM<br>自 ① ②                                         |
| Gatwick CHECK IN BY Direct Schiphol LOCAL TIME                                                                                                    |                                                                  | 58 £182                                                          |
|                                                                                                    |                                                                  |                                                                  |
|                                                                                                    | 6.0 k.                                                           | INESS 0 PREMIUM<br>自己 化自由 3                                      |
| CHECK IN BY Divet LOCAL TIME                                                                                                    |                                                                  | 50 £175                                                          |
|                                                                                                    |                                                                  | INESS O PREMIUM                                                  |
| LON LOSS DURATION AMS J 21:57                                                                                                    | i. 0 i.                                                          | 6.01(b.s                                                         |
| Catwick Chick in BY Direct LOCAL TIME                                                                                                    |                                                                  | 98 £232                                                          |
|                                                                                                    |                                                                  |                                                                  |
| Do you have a discount code?                                                                                                    |                                                                  |                                                                  |
|                                                                                                    |                                                                  |                                                                  |
|                                                                                                    |                                                                  |                                                                  |
|                                                                                                    |                                                                  |                                                                  |
| oometrui customaaraanee stericometrui<br>+44.345.678.900 Contact.ta<br>mitegii fruktion Dookings a Payments                                                                                                    | Subscribe to FlyU<br>Excepteur sint occa<br>proident, sunt in cu | accat cupidatat non                                              |

### OUTBOUND LIST

### 1. Results list:

 Includes flight info: Departure and destination locations (City and Airport) and local timings including check-in time, flight duration and whether or not there are stopovers (if so, indicates step-over duration).

**DEFAULT RESULTS** 

### 2. Price options:

- Includes type of cabin (Economy, Business and Premium) and icons to visualise what is included.
- cheapest option to be highlighted (green border and cabin block raised from the other options).
- INFO icon to trigger cabin benefits mode (same for every type of cabin and flight).

### 3. Filters:

• Opens <u>SORTING/FILTERING mode</u>.

### 4. Home link:

• Takes user back to home page, a toast message will inform users that all search details will be lost, so in contraposition with the <u>back to search</u> link.

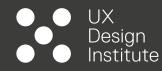

| Fly <b>UX</b>                                                                                                    | Book Seat:                                            |                                        | Payment                                                                                | LOG IN REGISTER                         | ENG+G8P                                |
|----------------------------------------------------------------------------------------------------|-------------------------------------------------------|----------------------------------------|----------------------------------------------------------------------------------------|-----------------------------------------|----------------------------------------|
| 6 March<br>Prace FRom<br>£150                                                                                                    | 7 March 8 March<br>PRICE FROM PRICE FROM<br>£135 £115 |                                        | 10 March         11 M           PRUCE FROM         No fli           £150         avail | ohts No fii                             | ohta                                   |
| 27/02 - 05/03                                                                                                    |                                                       | 27/02 - 05/03                          |                                                                                        | 13/03 - 19/03                           | _                                      |
|                                                                                                    | F 5 5                                                 |                                        | 5 5 M                                                                                  | T W T                                   | F S                                    |
| Outbound: 09 March 2021<br>London, GWT → Amsterdam, AM<br>Prices include taxes, fees, charges and c                                                                                                    |                                                       | for single passenger.                  | ECONOMY 0                                                                              |                                         | SORT/FILTERS ¥                         |
| LON Catwick Control of Control of |                                                       | AMS<br>Schiphol COR:57AM               | د ۵<br>£107                                                                            | שטאואבאג ס<br>לא מי ש<br>ב138<br>שנוגני | ряемим Ф<br>10 10 3<br>£182<br>милет   |
| LON Catwick Construction Construction Constr |                                                       |                                        | ECONOMY 0<br>& 0<br>£112<br>SCLCT                                                      | пизичеза Ф<br>1610<br>£163<br>малост    | թուտուտ 0<br>և միլ Դ<br>£189<br>Տուոշ  |
| LON Catwick CHECKIN BY 09:00AM                                                                                                    | OURATION<br>O1H.05M<br>Direct                         | AMS $12:57_{PM}$                       | ЕСОНОМУ Ф<br>& 0<br>£122<br>МИСТ                                                       | BUSINESS •<br>table b<br>f158<br>succes | PREMIUM 0<br>16.01月分<br>£182<br>SULCE  |
| LON Catwick CHECK U SY 17:00PM                                                                                                    | DURATION<br>01H.05M                                   | AMS 20:57PM                            | ЕСОНОМУ •<br>± 0<br>£117<br>вызы                                                       | BUSINESS 0<br>16.05<br>£150<br>BULCT    | ря£міим 0<br>生意演》<br>£175<br>выхст     |
| LON Catwick 2 19:50 PM                                                                                                    | DURATION<br>OT H. 05 M<br>Direct                      | AMS = 21:57PM<br>Schiphol = LOCAL TIME | есоному 0<br>6.0<br>£157<br>Уласт                                                      | business 0<br>€198<br>€125              | ришмим 0<br>16.01)д Э<br>£232<br>хилст |
| Do you have a discount code?                                                                                                    |                                                       |                                        |                                                                                        |                                         |                                        |

# OUTBOUND LIST DEFAULT RESULTS

### 1. 3 Weeks View:

- It displays price trends (not clickable) for the period covered (current, past and future week).
- Dates and prices mirror calendar panel from <u>initial</u> <u>search mode</u> (available/not available, cheapest/most expensive).
- When in OPEN mode, push down all the elements below (flight details, result list, discount code field).

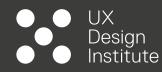

| Fly <b>UX</b>                                                  |                                          |               |              |                                                                        |                           |
|----------------------------------------------------------------|------------------------------------------|---------------|--------------|------------------------------------------------------------------------|---------------------------|
|                                                                |                                          |               |              |                                                                        | ENG-GEP ¥                 |
|                                                                | Book Seats                               | Luggage Extra | Payment      |                                                                        |                           |
| 6 March                                                        | 7 March 8 March                          | 9 March       | 10 March     | 11 March 15                                                            | March                     |
| 1                                                              | BENEFITS                                 |               |              |                                                                        | × m >                     |
|                                                                |                                          | ECONOMY       | BUSINESS     | PREMIUM                                                                |                           |
| Outbound: 09 March<br>London, GWT ⇒ .<br>Prices include taxes. | Ψ¶ Food and Drinks                       | ×             | Extra charge | ~                                                                      |                           |
|                                                                | 🛱 Cabin luggage                          | ~             | ~            | ~                                                                      | PREMIUM 0                 |
| LON<br>Gatwick                                                 | 🛍 Hold Luggage                           | Extra charge  | 1            | ~                                                                      | %.自演③<br>£182             |
|                                                                | 🗽 Extra legroom                          | ×             | Extra charge | ~                                                                      | PREMIUM 0                 |
| LON<br>Gatwick ~ (                                             | Ticket refund                            | ×             | Extra charge | ~                                                                      | ▲自执卫<br>£189              |
|                                                                |                                          |               | ECONO        | MY O BUSINESS (                                                        | PREMIUM                   |
|                                                                |                                          | MS = 12:57PM  | £12          | 22 £158                                                                | <sup>★ 申</sup> 尚》<br>£182 |
|                                                                |                                          |               | BCONG        | AT USINESS                                                             | PREMIUM                   |
|                                                                | DURATION AI<br>01H.05M Sch               |               |              | 1 1.03                                                                 | €.0μ≫<br>£175             |
| 17:00PM                                                        |                                          |               | ECONO        |                                                                        | PREMIUM                   |
|                                                                | DURATION AI                              |               |              | 1 1. A D                                                               | ±.0₩3<br>£232             |
| 18:00PM                                                        |                                          |               | 84.6         | ST SALACT                                                              | SALLCT                    |
| Do you have a discount code?<br>Enter code OK                  |                                          |               |              |                                                                        |                           |
|                                                                |                                          |               |              |                                                                        |                           |
|                                                                |                                          |               |              | Subscribe to FlyUX via Email                                           |                           |
| +44 345 678 903<br>integiji lyUK.com                           | Contact Us<br>Bookings & Payments<br>FAQ |               |              | Excepteur sint occaecat cupidat<br>proident, sunt in culpa qui officia |                           |
|                                                                |                                          |               |              |                                                                        | SURSCRIPT                 |

### OUTBOUND LIST CABIN BENEFITS

### 1. Cabin benefits:

- Triggered by clicking on each info icon above price options (same content).
- All other areas of the website are masked by a dark overlay.
- Panel closes as users click on the X (top right corner).

### NOTE:

\* future implementation will include the addition of extra text to be added below the table (luggages specs such dimensions, weights, etc., and potentially a key/legend (further UTs needed).

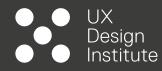

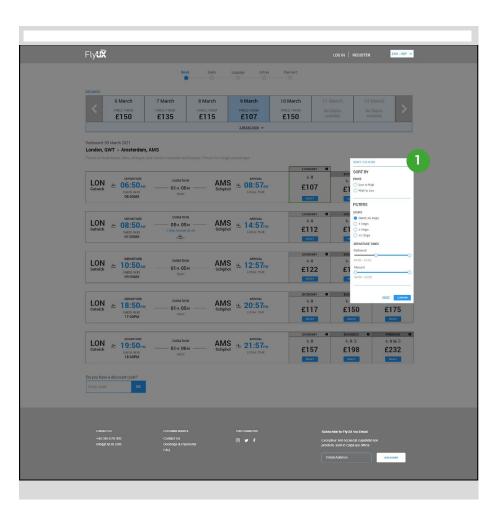

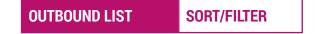

### 1. Sorting/filtering menu:

- To be vertically centered according to the scrolling position of the user. All other areas of the website are masked by a dark overlay.
- Traditional checkbox for Sorting and Filtering for direct or non direct flight (on/off).
- Dragging elements (toggles) for departure time (to be adjusted in real time according to the user selection).

| Default                   | Adjusted/filtered<br>outbound time |
|---------------------------|------------------------------------|
| RESET CONFIRM             | RESET CONFIRM                      |
| Inbound 00:00 - 23:59     | Inbound<br>00:00 - 23:59           |
| Outbound<br>00:00 - 23:59 | 09:00 - 23:59                      |
| DEPARTURE TIMES           | DEPARTURE TIMES                    |

- Confirming the filtering settings will update the list (panel to close automatically).
- User can set inbound filters on the outbound view, if done so, it filters inbound flights automatically.

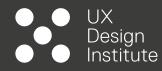

| Fly <b>UX</b>                                                                                                    |                                                               |                                              | L                                 | DG IN   REGISTER                                                                                                    | 0-08P ¥          |
|----------------------------------------------------------------------------------------------------|---------------------------------------------------------------|----------------------------------------------|-----------------------------------|----------------------------------------------------------------------------------------------------|------------------|
| Edit search 6 March                                                                                                    | 7 March 8 March                                               | 9 March 1                                    | Payment O March 11 Ma             |                                                                                                    |                  |
| PHICE FROM<br>£150<br>Outbound: 09 March 2021                                                                                                    | PRICE FROM PRICE FROM £135 £115                               |                                              | RICE FROM No flig<br>£150 availab | hts No flights<br>ole available                                                                                                    |                  |
| London, GWT + Amsterdam, A<br>Prices include taxes, fees, charges and<br>Gatwick  Comparison of the second second seco | DURATION ACTION OT H. OS M. Schaphol                          | ARRIVAL                                      | ко<br>£107                        | BUSINESS • PREMI<br>1 1 2 1 2 1 2 1 2 1 2 1 2 1 2 1 2 1 2 1                                                                                                    | um ●<br>15<br>82 |
| LON Catwick CREATURE                                                                                                    | DURATION AMS<br>01H.05M Schiphol                              | ARRIVAL<br>12:57 <sub>PM</sub><br>LOCAL TIME | есоному Ф<br>6.8<br>£122          | 8051NESS ● PREM<br>& @ ③                                                                                                    | um 0             |
| SPENDING RECAP £ 321<br>LUN<br>Gatwick $\cong$ 18:50 pm<br>OFFICE REW<br>17:00 PM                                                                                                    | OTH.05M AIVIS<br>Dreet                                        | 20:57PM<br>LOCAL TIME                        | £117<br>RAACE                     | сонт<br>£150 £17<br>анх                                                                                                    |                  |
| LON Gatwick 29:50 PM                                                                                                    | DURATION AMS<br>01H.05M Schiphol<br>Direct                    | ANRIVAL<br>21:57PM<br>LOCAL TIME             | ссоному Ф<br>6.0<br>£157<br>як.ст | писяменая         Ф         Риным           % й 30         % й 30         % й 30           £198         £23         маля           маля         маля         маля | ı ≫<br>82        |
| Do you have a discount code?<br>Enter code OK                                                                                                    |                                                               |                                              |                                   |                                                                                                    |                  |
|                                                                                                    |                                                               |                                              |                                   |                                                                                                    |                  |
| communt ou<br>+44 356 679 903<br>wheligit fy1X com                                                                                                    | Custower Henvels<br>Contract Us<br>Boolengs & Payments<br>FAQ |                                              | Excepteu<br>proktent, :           | e to FlyUX via Email<br>- sut occarcat cupatilat non<br>suit in cuipa qui officia<br>- Address                                                                    | •                |

### OUTBOUND LIST FLIGHT SELECTION

### 1. Price selection:

- If date is selected, trigger selected mode (Blue background, white icons).
- Change SELECT button to check icon.

### 2. Spending recap:

- When outbound flight is selected, trigger spending panel
- Widget to include spending recap for all passengers\* (automatically updated according to selection) and CONTINUE button.

#### NOTE:

\* Future implementation will include a drop down panel which will open a detailed breakdown of all spending so far (adults, children, extras, discount code and amount discounted).

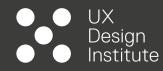

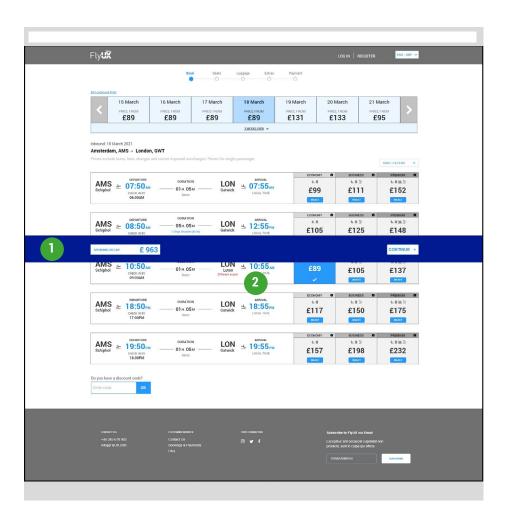

# INBOUND LIST DEFAULT RESULTS

Same features and rules as per outbound list:

### 1. Spending recap:

• Price automatically updated as inbound flight is selected.

### 2. Different return airport:

• If return flight is different from the arrival (outbound) then display hint text (red).

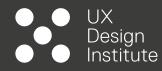

| Fly                                                                                                    | LOG IN REGISTER                                                                                              |
|----------------------------------------------------------------------------------------------------|----------------------------------------------------------------------------------------------------|
| Book Seats Luggage Extras Payment                                                                                        |                                                                                                    |
| Flights recap                                                                                                    | Do you have a discount code?<br>Enter ende OX                                                                |
| Catrine Book and States 2011                                                                                             | INDURATE 11 MARCH 2021                                                                                       |
| £107<br>PER DIVISE POSEDIVER                                                                                             | E89<br>PRI SHILL PASSINGR                                                                                    |
|                                                                                                    | 3                                                                                                    |
|                                                                                                    |                                                                                                    |
| ычнама весан £963                                                                                                    | CONTINUE >                                                                                                   |
|                                                                                                    |                                                                                                    |
|                                                                                                    |                                                                                                    |
|                                                                                                    |                                                                                                    |
|                                                                                                    |                                                                                                    |
|                                                                                                    |                                                                                                    |
|                                                                                                    |                                                                                                    |
|                                                                                                    |                                                                                                    |
|                                                                                                    |                                                                                                    |
|                                                                                                    |                                                                                                    |
| contextra consense remote in an consent<br>443-36-079-940 Contextra in<br>antiget fy U.C.com Docking a Systematic<br>IAQ | Subscribe to FlyUX via Email<br>Excepteur ant occascial cupidatat non<br>proident, sunt in culpa qui officia |
|                                                                                                    | Email Address with science                                                                                   |
|                                                                                                    |                                                                                                    |
|                                                                                                    |                                                                                                    |

### 1. Flights recap widgets:

- It displays all selected flights info (departure and arrival times and location, flight durations, cabin and so forth).
- Overall date and departure/destination are displayed on the top section of each widget.
- Edit button will take users to the allocated screen (outbound or inbound) all data is retained.

### 2. Save button:

- The button allow <u>registered users</u> to directly save the search (extra charge for freezing the prices modal screen to be triggered).
- For guest users, the system will ask for login details (or sign up) via modal screen (to be designed)

### 3. Share button:

• The button allow registered and guest users to share the results with others (no login required - TBC).

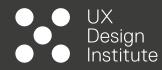

| Fly <b>UX</b>                                                                                      | LOG IN   REDISTER 130-007 -                                                                                                    |
|----------------------------------------------------------------------------------------------------|----------------------------------------------------------------------------------------------------|
| bok<br>•                                                                                           | Seuts Luggape Extra Perment                                                                                                    |
| Flights recap                                                                                      | Compared attacket code?  Compared attacket code?  Compared attacket co                                                                                                    |
| erre<br>E107<br>res concerto de activitat<br>E107                                                  | Advised avert,<br>adjoining site,<br>adjoining site |
| SPENNING RECEIP £ 963                                                                              | CONTINUE >                                                                                                    |
|                                                                                                    |                                                                                                    |
| contact sa customati namoc<br>+ 44 355 (7/3 90) customat sa<br>mbggi fytX con powera Parame<br>FAQ | tere Connectato                                                                                                    |

### 1. Share button (continue):

• When clicked, it opens horizontally expandable menu with list of potential options (Email, SMS, Whatsapp).

### 2. Share via Whatsapp:

- The button allow registered and guest users to share the results with others (no login required - TBC) by scanning a QR code (phone required)\*
- For users without a QR code Reader a unique link will be displayed.
- Supporting text will explain that prices may vary between the "screenshot" and the finalisation of the booking (confirmation before payment).

#### NOTE:

\* Future test needed to choose the format (screenshot image or weblink with details already populated minus number of passengers).

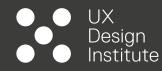

|   | Fly <b>tiX</b>                                                                                                    | LOG IN   REGISTER                                                                                                    | ENO-GEP V          |
|---|----------------------------------------------------------------------------------------------------|----------------------------------------------------------------------------------------------------|--------------------|
|   | Book Seats Luggage                                                                                                    | Extras Payment                                                                                                    | 8 - 1 - 12         |
|   | Select your seats                                                                                                    | Do you hav<br>Enter cod                                                                                                    | e a discount code? |
| 1 | Outbound: 09 March 2021         LON         AMS         AMS           Addr 1         Improvements         Improvements         Improvements           Addr 1         Improvements         Improvements         Improvements           Addr 1         Improvements         Improvements         Improvements           Cold 1         Improvements         Improvements         Cold Improvements           Inbound: 18 March 2021         AMS         LON         V | Outbound           Image: Control of the control of the contro |                    |
|   | SPYNNING RECAP £963                                                                                                    |                                                                                                    | CONTINUE +         |
|   |                                                                                                    |                                                                                                    |                    |
|   | Connectus consonant searce terre con<br>+ 44 Sec UP 900 Contest its<br>endigif fuic com courses par Filyments<br>FAQ                                                                                                    |                                                                                                    | NA<br>La STAGE     |
|   |                                                                                                    |                                                                                                    |                    |

### 1. Flight seats blocks:

- Default view on "Outbound" block open, with "Adult 1" checkbox active.
- By clicking on any available seat on the aircraft model, the selection will automatically move to Adult 2 and so forth.
- Users will be able to re-allocate seating by using the <u>clear selection</u> hyperlink before confirming and moving on to the Inbound seat block.
- <u>Clear selection</u> inactive until the corresponding seat is allocated.
- Additional link to automatically allocate seating at check-in (default: active - when seats are allocated: inactive).
- CONFIRM button inactive until all seats are allocated.
- If CONFIRM is clicked then minimise the block (change colour as completed) and expand Inbound block.
- User to repeat the same process for the Inbound flight.

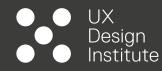

|                                                                                                    | _ |
|----------------------------------------------------------------------------------------------------|---|
|                                                                                                    |   |
| Book Setis Luggage Editas Payment                                                                                                    |   |
| Do you have a discount code? Select your seats finter code                                                                                                    |   |
| Outbound: 09 March 2021 Long 2 Ams 2 Ams 2   Ams 2 Contraction   Child 2 Contraction   Child 2 Contraction   District station                                                                          |   |
| ••••••••••••••••••••••••••••••••••••••                                                                                                    |   |
|                                                                                                    |   |
| overschut oversonentisaansc; iner overschut Statistiche te hijfulit va Einaal<br>444 300 (17) KVO Overschut Statistic<br>entige truck com oversong programme aan<br>7A2 Filmal Aderog<br>Finaal Aderog |   |

### 1. Aircraft model block:

- Interactive. User will be able to click and grab\* to navigate the aircraft or using the control on the top.
- Different colours for Available vs. Not Available seats.
- Model to include type of seating (e.g., Extra Legroom, seats close to emergency exits), if applicable, and display potential extra changes (Spending recap to update automatically).
- Selecting a seat will automatically change its status (separate icons for Adults and Infants) and populate the code (e.g., 6A) on the flight block.

### 2. CONTINUE button:

• Button inactive until seats for both flights are allocated.

#### NOTE:

\* Planned implementation to include walk-through hints (gifs overlay to disappear once the user clicks on the block) more UTs needed.